The genus computation problem: symbolic-numeric solutions and beyond

> Mădălina Hodorog $<sup>1</sup>$ </sup> Supervisor: Josef Schicho<sup>1</sup> Joint work with Bernard Mourrain<sup>2</sup>

 $1$ Johann Radon Institute for Computational and Applied Mathematics, Austrian Academy of Sciences, Doctoral Program "Computational Mathematics" Johannes Kepler University Linz, Austria  $^2$ INRIA Sophia-Antipolis, France

> SAGA Winter School Auron, France March 17, 2010

> > 1 / 37

# Table of contents

#### **1** [Motivation](#page-2-0)

2 [A library for solving the genus computation problem](#page-6-0)

[Describing the problem](#page-6-0) [Solving the problem](#page-8-0) [Summary](#page-49-0)

**3** [Towards the numerical genus computation problem](#page-54-0) [Approximate algebraic computation](#page-55-0) [How can we use the library to handle numerical computation?](#page-61-0)

**A** [Conclusion and future work](#page-68-0)

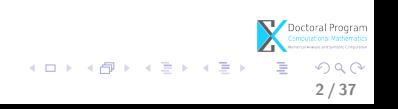

#### **n** [Motivation](#page-2-0)

**2** [A library for solving the genus computation problem](#page-6-0) [Describing the problem](#page-6-0) [Solving the problem](#page-8-0) [Summary](#page-49-0)

**3** [Towards the numerical genus computation problem](#page-54-0) [Approximate algebraic computation](#page-55-0) [How can we use the library to handle numerical computation?](#page-61-0)

**A** [Conclusion and future work](#page-68-0)

<span id="page-2-0"></span>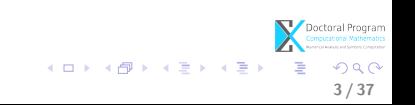

#### Symbolic Algorithms:

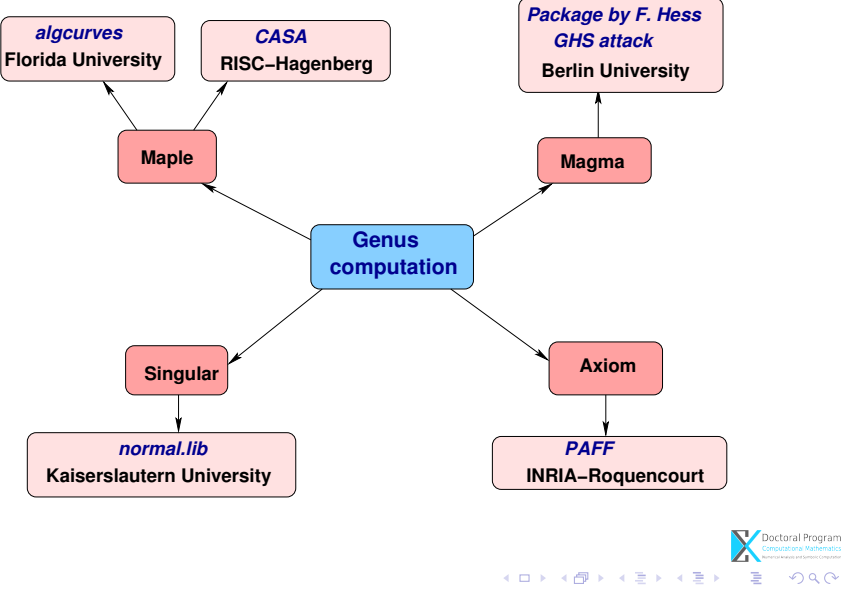

4 / 37

Numeric Algorithms:

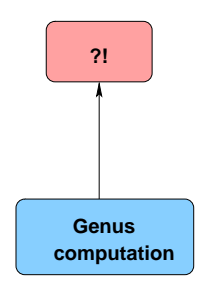

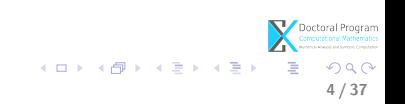

A proposal for a symbolic-numeric algorithm: DK9 Project: Symbolic-Numeric techniques for genus computation and parametrization (initiated by Prof. Josef Schicho).

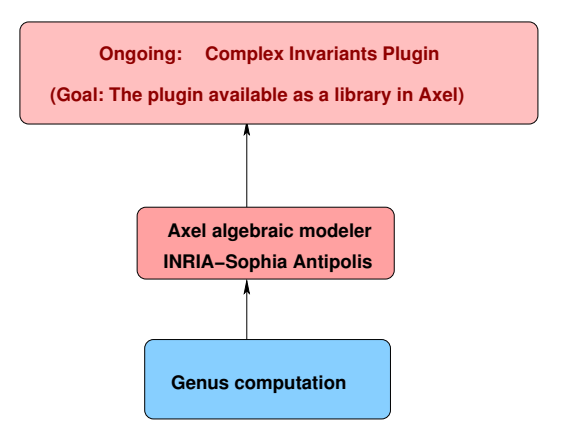

Another proposal: Recently, another numeric method different from ours for genus computation was reported (in the group of R. Sendra).

4 / 37

**K ロ ト K 御 ト K 澄 ト K 差 ト** 

### What?

- Input:
	- $F \in \mathbb{C}[x, y]$  squarefree with coefficients of limited accuracy:

- $C = \{(x, y) \in \mathbb{C}^2 | F(x, y) = 0\}$  complex algebraic curve of degree m.
- $\epsilon \in \mathbb{R}_+^*$  a non-zero positive real number, the input parameter.
- Output:
	- "approximate"  $qenus(C)$ , i.e. the lowest possible genus of a curve defined by a "nearby" polynomial, s.t.

$$
genus(C) = \frac{1}{2}(m-1)(m-2) - \sum_{P \in Sing(C)} \delta\text{-invariant}(P),
$$

where  $Sing(C)$  is the set of singularities of the curve C.

<span id="page-6-0"></span>Doctoral Program K ロ ▶ K @ ▶ K 할 ▶ K 할 ▶ ... 할 ... 900 5 / 37

### What?

- Input:
	- $F \in \mathbb{C}[x, y]$  squarefree with coefficients of limited accuracy:
		- either exact data, i.e. integers or rational numbers:  $1, -2, \frac{1}{2}$  $\frac{1}{2}$ .
		- or inexact data, i.e. real numbers. For 1.001 we associate a tolerance of  $10^{-3}$ , i.e. the last digit is uncertain.
	- $C = \{(x, y) \in \mathbb{C}^2 | F(x, y) = 0\}$  complex algebraic curve of degree m.
	- $\epsilon \in \mathbb{R}_+^*$  a non-zero positive real number, the input parameter.
- Output:
	- "approximate"  $qenus(C)$ , i.e. the lowest possible genus of a curve defined by a "nearby" polynomial, s.t.

$$
genus(C) = \frac{1}{2}(m-1)(m-2) - \sum_{P \in Sing(C)} \delta\text{-invariant}(P),
$$

where  $Sing(C)$  is the set of singularities of the curve C.

Doctoral Program<br>Computational Mathematic KO K KORK KE K E K DA GA K 5 / 37

# How?

#### • Strategy for computing the genus

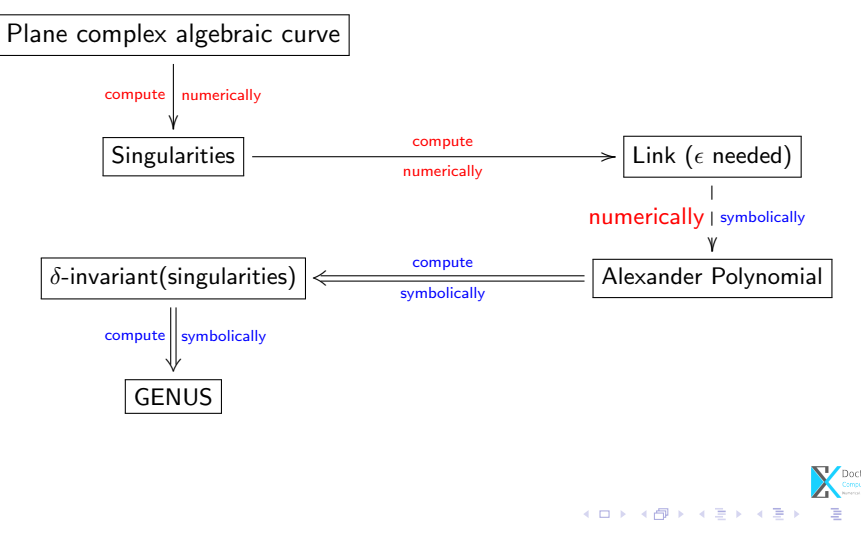

<span id="page-8-0"></span>6 / 37

 $290$ 

# How?

#### • Strategy for computing the genus

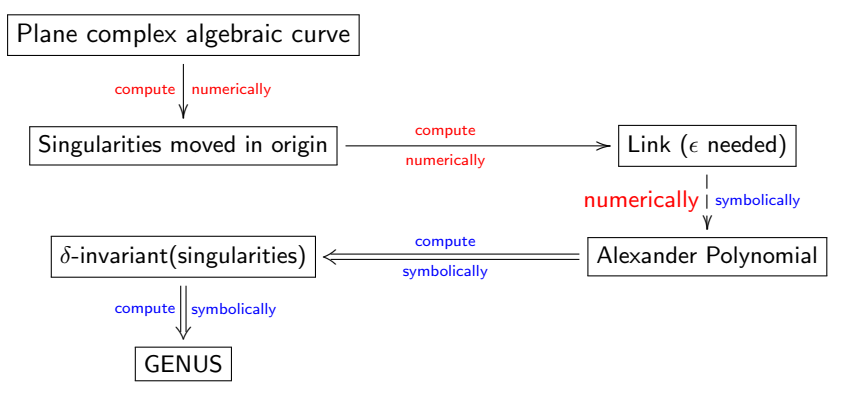

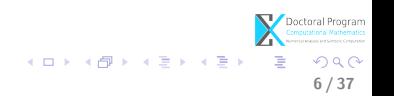

• Axel algebraic geometric modeler  $a$ 

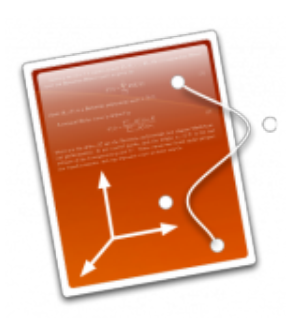

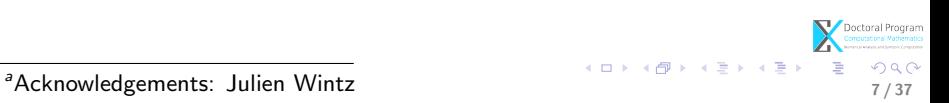

- Axel algebraic geometric modeler  $a$ 
	- developed by Galaad team (INRIA Sophia-Antipolis);

INSTITUT NATIONAL DE RECHERCHE **EN INFORMATIQUE** ET EN AUTOMATIQUE

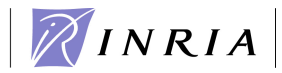

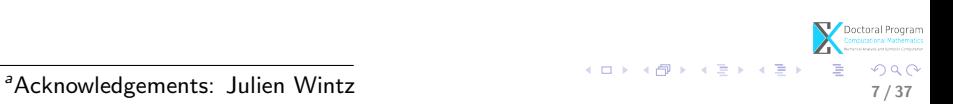

- Axel algebraic geometric modeler  $a$ 
	- developed by Galaad team (INRIA Sophia-Antipolis);
	- written in C++, Qt Script for Applications (QSA);

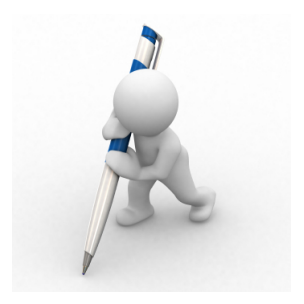

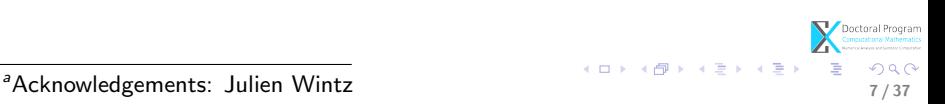

- Axel algebraic geometric modeler  $a$ 
	- developed by Galaad team (INRIA Sophia-Antipolis);
	- written in  $C_{++}$ , Qt Script for Applications (QSA);
	- uses mmx libraries (shape, realroot);

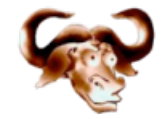

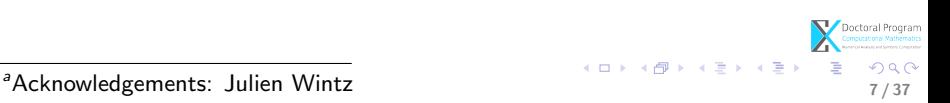

- Axel algebraic geometric modeler  $a$ 
	- developed by Galaad team (INRIA Sophia-Antipolis);
	- written in  $C_{++}$ , Qt Script for Applications (QSA);
	- uses mmx libraries (shape, realroot);
	- provides algebraic tools for:
		- implicit surfaces;

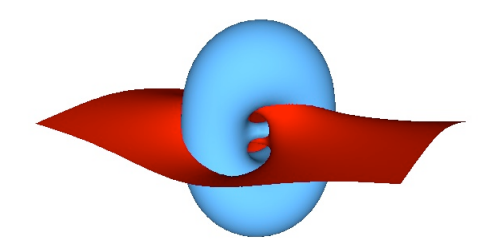

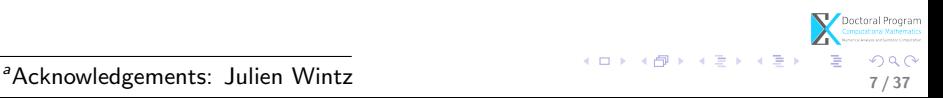

- Axel algebraic geometric modeler  $a$ 
	- developed by Galaad team (INRIA Sophia-Antipolis);
	- written in  $C_{++}$ , Qt Script for Applications (QSA);
	- uses mmx libraries (shape, realroot);
	- provides algebraic tools for:
		- implicit surfaces;
		- implicit curves.

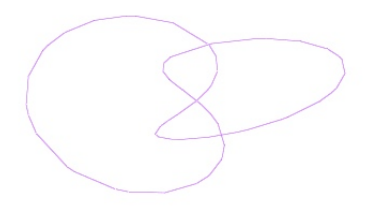

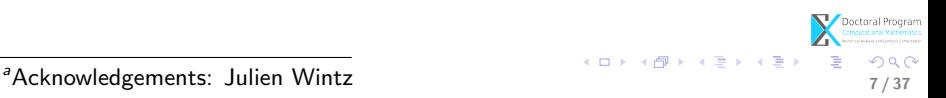

- Axel algebraic geometric modeler  $a$ 
	- developed by Galaad team (INRIA Sophia-Antipolis);
	- written in  $C_{++}$ , Qt Script for Applications (QSA);
	- uses *mmx* libraries (shape, realroot);
	- provides algebraic tools for:
		- implicit surfaces;
		- implicit curves.
	- free, available at:

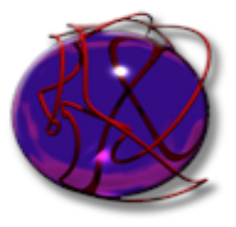

and the actual control of the Mintz of the Acknowledgements: Julien Wintz **http://axel.inria.fr/**<br>Acknowledgements: Julien Wintz *http://axel.inria.fr/*  $\mathbb{R}^n$ 

#### **1** [Motivation](#page-2-0)

#### 2 [A library for solving the genus computation problem](#page-6-0) [Describing the problem](#page-6-0) [Solving the problem](#page-8-0) [Summary](#page-49-0)

#### **3** [Towards the numerical genus computation problem](#page-54-0) [Approximate algebraic computation](#page-55-0) [How can we use the library to handle numerical computation?](#page-61-0)

**4** [Conclusion and future work](#page-68-0)

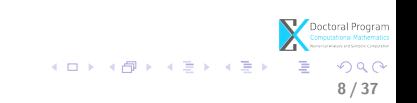

### First

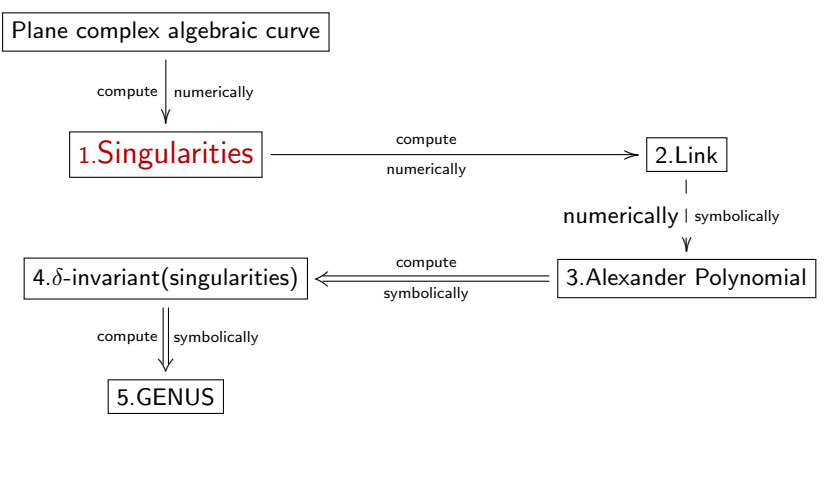

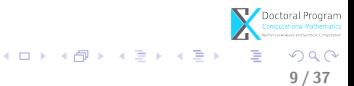

### Computing the singularities of the curve

• Input:

\n- $$
F \in \mathbb{C}[x, y]
$$
\n- $C = \{(x, y) \in \mathbb{C}^2 | F(x, y) = 0\}$
\n

• Output:

• 
$$
Sing(C) = \{(x_0, y_0) \in \mathbb{C}^2 | F(x_0, y_0) = 0, \frac{\partial F}{\partial x}(x_0, y_0) = 0, \frac{\partial F}{\partial y}(x_0, y_0) = 0\}
$$

Method:  $\Rightarrow$  solve overdeterminate system of polynomial equations in  $\mathbb{C}^2$ :

$$
\begin{cases}\nF(x_0, y_0) = 0 \\
\frac{\partial F}{\partial x}(x_0, y_0) = 0 \\
\frac{\partial F}{\partial y}(x_0, y_0) = 0\n\end{cases}
$$
\n(1)

イロト 不優 ト 不差 ト 不差 トー 差

10 / 37

 $-990$ 

### Computing the singularities of the curve

or in

$$
\mathbb{R}^{4}: F(x, y) = F(a + ib, c + id) = s(a, b, c, d) + it(a, b, c, d)
$$

$$
f(a_{0}, b_{0}, c_{0}, d_{0}) = 0
$$

$$
\frac{\partial s}{\partial a}(a_{0}, b_{0}, c_{0}, d_{0}) = 0
$$

$$
\frac{\partial s}{\partial a}(a_{0}, b_{0}, c_{0}, d_{0}) = 0
$$

$$
\frac{\partial t}{\partial a}(a_{0}, b_{0}, c_{0}, d_{0}) = 0
$$

$$
\frac{\partial s}{\partial c}(a_{0}, b_{0}, c_{0}, d_{0}) = 0
$$

$$
\frac{\partial t}{\partial c}(a_{0}, b_{0}, c_{0}, d_{0}) = 0
$$

$$
\frac{\partial t}{\partial c}(a_{0}, b_{0}, c_{0}, d_{0}) = 0
$$

Doctoral Program K ロ X K @ X K 할 X K 할 X 시 할  $2990$ 10 / 37

# Computing the singularities of the curve

For input polynomials with coefficients of limited accuracy

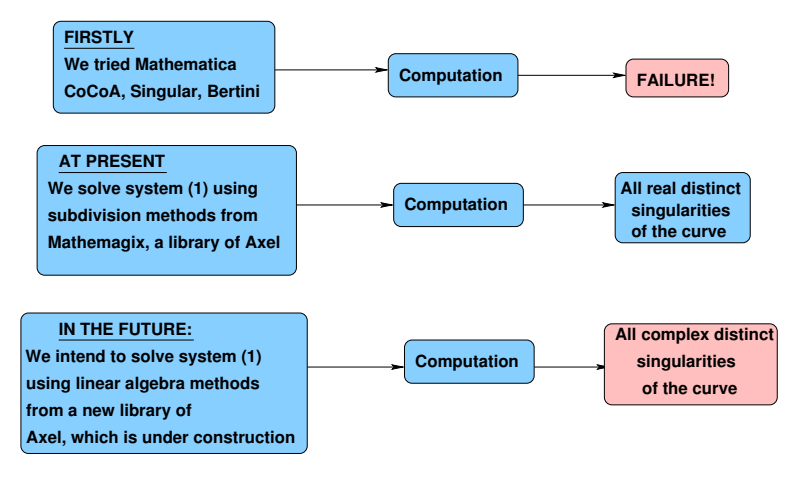

10 / 37

 $2990$ 

Note: so far this is an open problem.

### **Next**

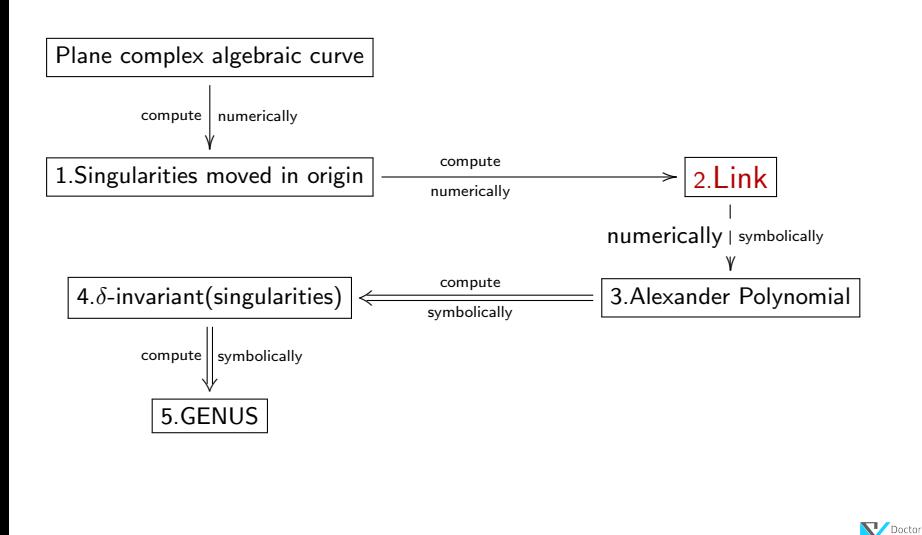

11 / 37

Е

 $299$ 

メロメ メ御き メミメ メミメ

# Knot theory - preliminaries

#### Trefoil Knot

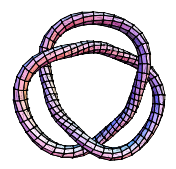

- A knot is a simple closed curve in  $\mathbb{R}^3$ .
- A link is a finite union of disjoint knots.
- Links resulted from the intersection of a given curve with the sphere are called algebraic links.

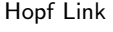

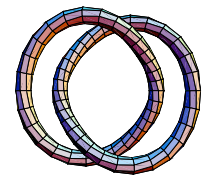

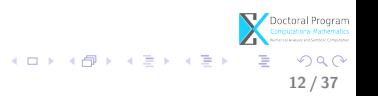

- Why the link of a singularity?
	- helps to study the topology of a complex curve near a singularity;
- How do we compute the link?
	- use stereographic projection;

•

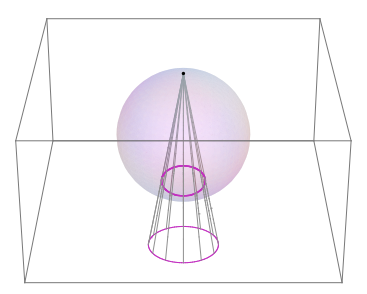

13 / 37

メロト メ都 トメ ヨ トメ ヨト

#### Method (based on Milnor's results)

1. Let  $C = \{(a, b, c, d) \in \mathbb{R}^4 | F(a, b, c, d) = 0\}$  s.t.  $(0, 0, 0, 0) \in Sing(C)$ 

2. Consider 
$$
S_{(0,\epsilon)} := S = \{(a,b,c,d) \in \mathbb{R}^4 | a^2 + b^2 + c^2 + d^2 = \epsilon^2 \},
$$
  
\n $X = C \bigcap S_{(0,\epsilon)} \subset \mathbb{R}^4$ 

3. For 
$$
P \in S \setminus C
$$
,  $f : S \setminus \{P\} \to \mathbb{R}^3$ ,  $(a, b, c, d) \mapsto (u = \frac{a}{\epsilon - d}, v = \frac{b}{\epsilon - d}, w = \frac{c}{\epsilon - d})$ ,  
\n $f^{-1} : \mathbb{R}^3 \to S \setminus \{P\}$   
\n $(u, v, w) \mapsto (a = \frac{2u\epsilon}{n}, b = \frac{2v\epsilon}{n}, c = \frac{2w\epsilon}{n}, d = \frac{\epsilon(u^2 + v^2 + w^2 - 1)}{n})$ , where  
\n $n = 1 + u^2 + v^2 + w^2$ .

4. Compute  $f(X)=\{(u,v,w)\in \mathbb{R}^3 | F(\frac{2ue}{2})\}$  $\frac{2v\epsilon}{n}, \frac{2v\epsilon}{n}$  $\frac{n}{n}, \ldots$ ) = 0}  $\Leftrightarrow$  $f(X) = \{(u, v, w) \in \mathbb{R}^3 | Re F(...) = 0, Im F(...) = 0\}$ For small  $\epsilon$ ,  $f(X)$  is a link.

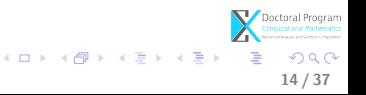

#### Why Axel?

It computes numerically the certified topology of smooth implicit curves in  $\mathbb{R}^3$ 

• For 
$$
C^4 = \{(x, y) \in \mathbb{C}^2 | x^3 - y^2 = 0\} \subset \mathbb{R}^4
$$
 get

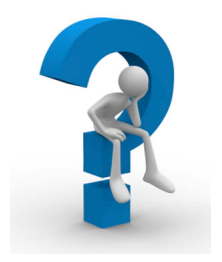

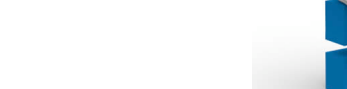

#### Why Axel?

It computes numerically the certified topology of smooth implicit curves in  $\mathbb{R}^3$ 

- For  $C^4 = \{ (x,y) \in \mathbb{C}^2 | x^3 y^2 = 0 \} \subset \mathbb{R}^4$  get
- $\bullet$   $f(C^4 \cap S) := C =$  $=\{(u, v, w) \in \mathbb{R}^3 | ReF(...) = 0, ImF(...) = 0\}$

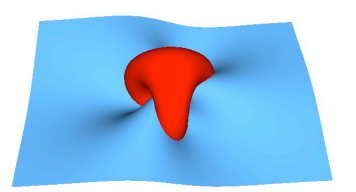

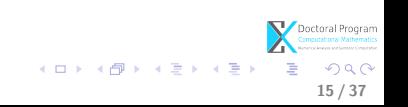

#### Why Axel?

It computes numerically the certified topology of smooth implicit curves in  $\mathbb{R}^3$ 

• For 
$$
C^4 = \{(x, y) \in \mathbb{C}^2 | x^3 - y^2 = 0\} \subset \mathbb{R}^4
$$
 get

- $\bullet$   $f(C^4 \cap S) := C =$  $=\{(u, v, w) \in \mathbb{R}^3 | ReF(...) = 0, ImF(...) = 0\}$
- compute  $Graph(C) = \langle V, \mathcal{E} \rangle$  with  $\mathcal{V} = \{ p = (m, n, q) \in \mathbb{R}^3 \}$  $\mathcal{E} = \{(i, j) | i, j \in \mathcal{V}\}\$

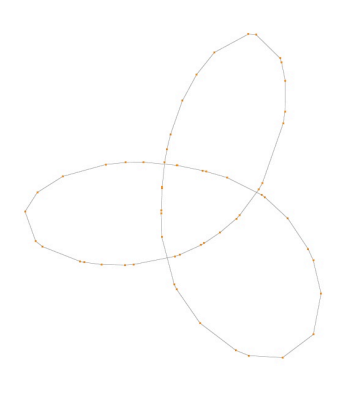

メロメ メ御き メミメ メミメ

15 / 37

 $\Omega$ 

#### Why Axel?

It computes numerically the certified topology of smooth implicit curves in  $\mathbb{R}^3$ 

• For 
$$
C^4 = \{(x, y) \in \mathbb{C}^2 | x^3 - y^2 = 0\} \subset \mathbb{R}^4
$$
 get

- $\bullet$   $f(C^4 \cap S) := C =$  $=\{(u, v, w) \in \mathbb{R}^3 | ReF(...) = 0, ImF(...) = 0\}$
- compute  $Graph(C) = \langle V, \mathcal{E} \rangle$  with  $\mathcal{V} = \{ p = (m, n, q) \in \mathbb{R}^3 \}$  $\mathcal{E} = \{(i, j) | i, j \in \mathcal{V}\}\$
- s.t.  $Graph(C) \cong_{isotopic} C$

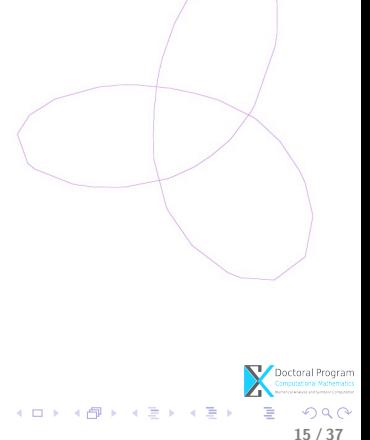

#### Why Axel?

It computes numerically the certified topology of smooth implicit curves in  $\mathbb{R}^3$ 

• For 
$$
C^4 = \{(x, y) \in \mathbb{C}^2 | x^3 - y^2 = 0\} \subset \mathbb{R}^4
$$
 get

- $\bullet$   $f(C^4 \cap S) := C =$  $=\{(u, v, w) \in \mathbb{R}^3 | ReF(...) = 0, ImF(...) = 0\}$
- compute  $Graph(C) = \langle V, \mathcal{E} \rangle$  with  $\mathcal{V} = \{ p = (m, n, q) \in \mathbb{R}^3 \}$  $\mathcal{E} = \{(i, j)|i, j \in \mathcal{V}\}\$
- s.t.  $Graph(C) \cong_{isotopic} C$
- also compute (for visualization reasons only)  $S' = \{(u, v, w) \in \mathbb{R}^3 | ReF(...) + ImF(...) = 0\}$  $S'' = \{(u, v, w) \in \mathbb{R}^3 | Re(F) - ImF(...) = 0\}$

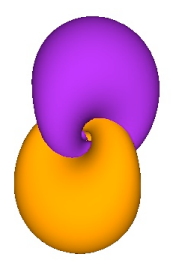

 $\left\{ \begin{array}{ccc} 1 & 0 & 0 \\ 0 & 1 & 0 \end{array} \right.$ 

15 / 37

#### Why Axel?

It computes numerically the certified topology of smooth implicit curves in  $\mathbb{R}^3$ 

• For 
$$
C^4 = \{(x, y) \in \mathbb{C}^2 | x^3 - y^2 = 0\} \subset \mathbb{R}^4
$$
 get

- $\bullet$   $f(C^4 \cap S) := C =$  $=\{(u, v, w) \in \mathbb{R}^3 | ReF(...) = 0, ImF(...) = 0\}$
- compute  $Graph(C) = \langle V, \mathcal{E} \rangle$  with  $\mathcal{V} = \{ p = (m, n, q) \in \mathbb{R}^3 \}$  $\mathcal{E} = \{(i, j)|i, j \in \mathcal{V}\}\$
- s.t.  $Graph(C) \cong_{isotopic} C$
- also compute (for visualization reasons only)  $S' = \{(u, v, w) \in \mathbb{R}^3 | ReF(...) + ImF(...) = 0\}$  $S'' = \{(u, v, w) \in \mathbb{R}^3 | Re(F) - ImF(...) = 0\}$
- $\bullet$  C is the intersection of any 2 of the surfaces:  $ReF(...), ImF(...)$  $ReF(...) + ImF(...)$ ,  $ReF(...) - ImF(...)$

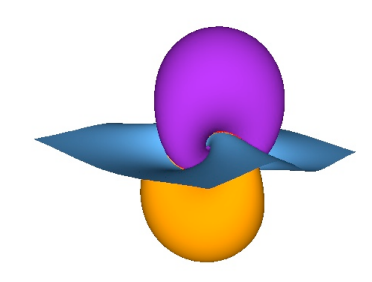

 $\left\{ \begin{array}{ccc} 1 & 0 & 0 \\ 0 & 1 & 0 \end{array} \right.$ 

15 / 37

 $QQ$ 

### **Next**

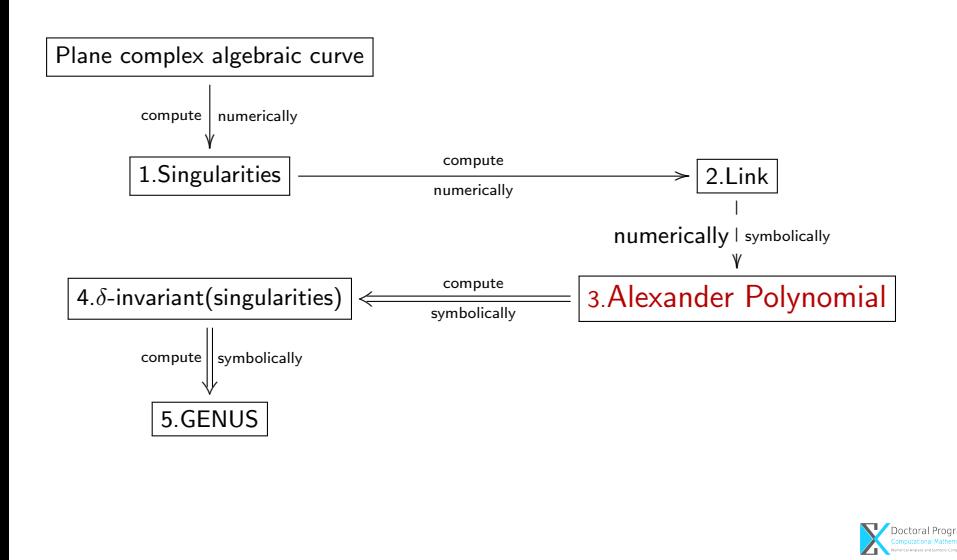

16 / 37

Ε

 $299$ 

メロメ メ御き メミメ メミメ

# Knot theory - preliminaries

The Alexander polynomial (1928) depends on the fundamental group of the complement of the knot in  $\mathbb{R}^3$ .

**Definition.** Let  $L$  be a link with  $n$  components. The multivariate Alexander polynomial is a Laurent polynomial  $\Delta_L \ \in \ \mathbb{Z}[t_0,...,t_n,t_0^{-1},...,t_n^{-1}],$  which is defined up to a factor of  $\pm t_0^{k_0}...t_n^{k_n}$ ,  $k_i \in \mathbb{Z}, \forall i \in \{0, ..., n\}.$ 

Note. The Alexander polynomial is a complete invariant for the algebraic links (Yamamoto 1984).

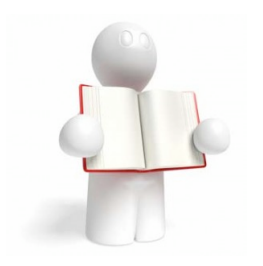

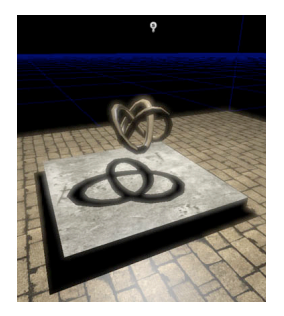

 $\left\{ \begin{array}{ccc} 1 & 0 & 0 \\ 0 & 1 & 0 \end{array} \right\}$  ,  $\left\{ \begin{array}{ccc} 0 & 0 & 0 \\ 0 & 0 & 0 \end{array} \right\}$ 

17 / 37

# Knot theory - preliminaries

#### Diagram and arcs

A knot projection is a regular projection if no three points on the knot project to the same point, and no vertex projects to the same point as any other point on the knot.

A diagram is the image under regular projection, together with the information on each crossing telling which branch goes over and which under.

An arc is the part of a diagram between two undercrossings.

A crossing is:

-righthanded if the underpass traffic goes from right to left. -lefthanded if the underpass traffic goes from left to right. Crossings

 $\left\{ \begin{array}{ccc} 1 & 0 & 0 \\ 0 & 1 & 0 \end{array} \right\}$  ,  $\left\{ \begin{array}{ccc} 0 & 0 & 0 \\ 0 & 0 & 0 \end{array} \right\}$ 

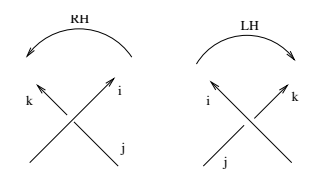

17 / 37

### Computing the Alexander polynomial of the link

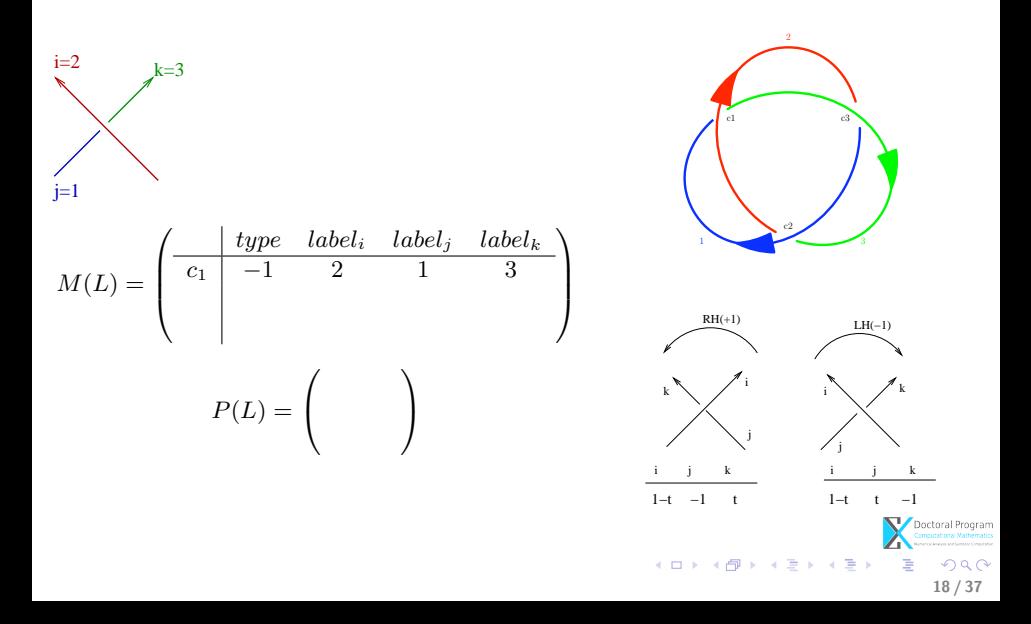
M(L) = 0 BB@ type label<sup>i</sup> label<sup>j</sup> label<sup>k</sup> c<sup>1</sup> −1 2 1 3 1 − t t −1 1 CCA P(L) = 0 BB@ 2 1 3 1 − t t −1 1 CCA 1 3 c1 c2 c3 i j k i k j RH(+1) LH(−1) i j k i j k 1−t −1 t 1−t t −1 18 / 37

2

M(L) = 0 BB@ type label<sup>i</sup> label<sup>j</sup> label<sup>k</sup> c<sup>1</sup> −1 2 1 3 1 − t t −1 1 CCA P(L) = 0 BB@ 1 2 3 t 1 − t −1 1 CCA 1 3 c1 c2 c3 i j k i k j RH(+1) LH(−1) i j k i j k 1−t −1 t 1−t t −1 18 / 37

2

For a link with  $K = 1$  knot:

$$
P(L) = \begin{pmatrix} t & 1-t & -1 \\ 1-t & -1 & t \\ -1 & t & 1-t \end{pmatrix}
$$
  

$$
D := det(minor(P(L))) = -t^2 + t - 1
$$
  

$$
\Delta(L) := \Delta(t) = Normalise(D) = t^2 - t + 1
$$

For a link with  $K > 1$  knots and n crossings  $\Delta(L)$ is the *qcd* of all the  $(n - 1) \times (n - 1)$  minor determinants of  $P(L)$ .

Note: The Alexander polynomial is  $\Delta(L)$ .

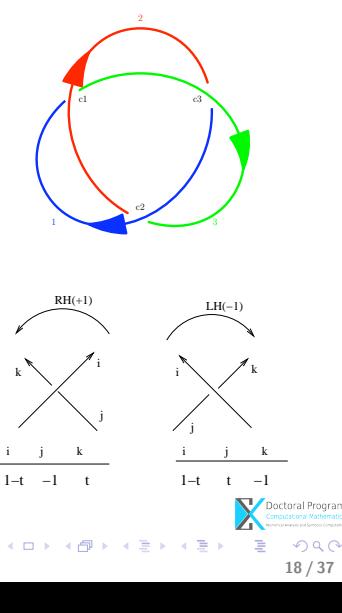

So, the Alexander polynomial is computed in several steps:

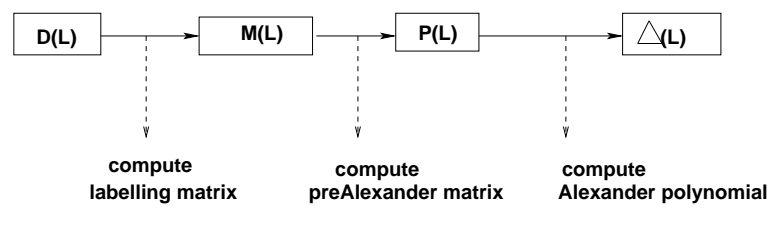

In order to compute it, we need  $D(L)$ !

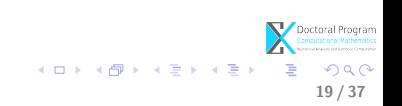

#### **Next**

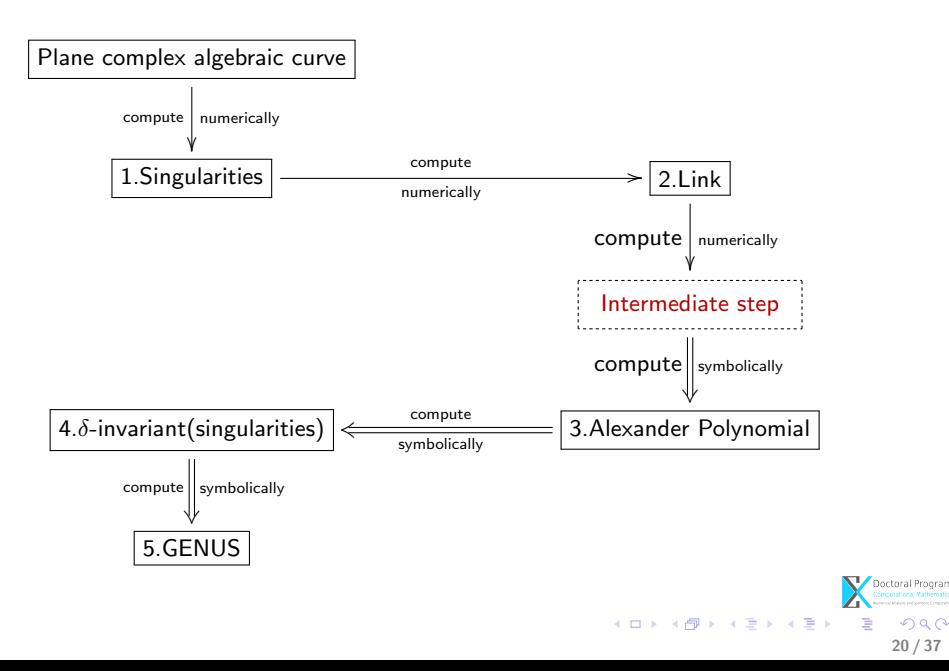

#### Intermediate step

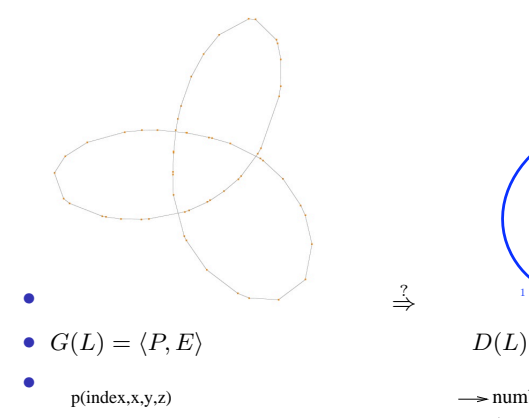

e(indexS, indexD)

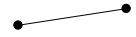

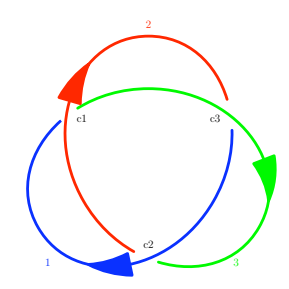

?⇒

- $\rightarrow$  number of arcs, crossings
- $\rightarrow$  type of crossings (under, over)
- $\rightarrow$  number of knots in the link(orientation)

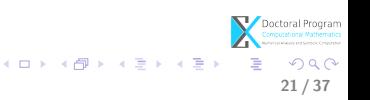

#### Intermediate step

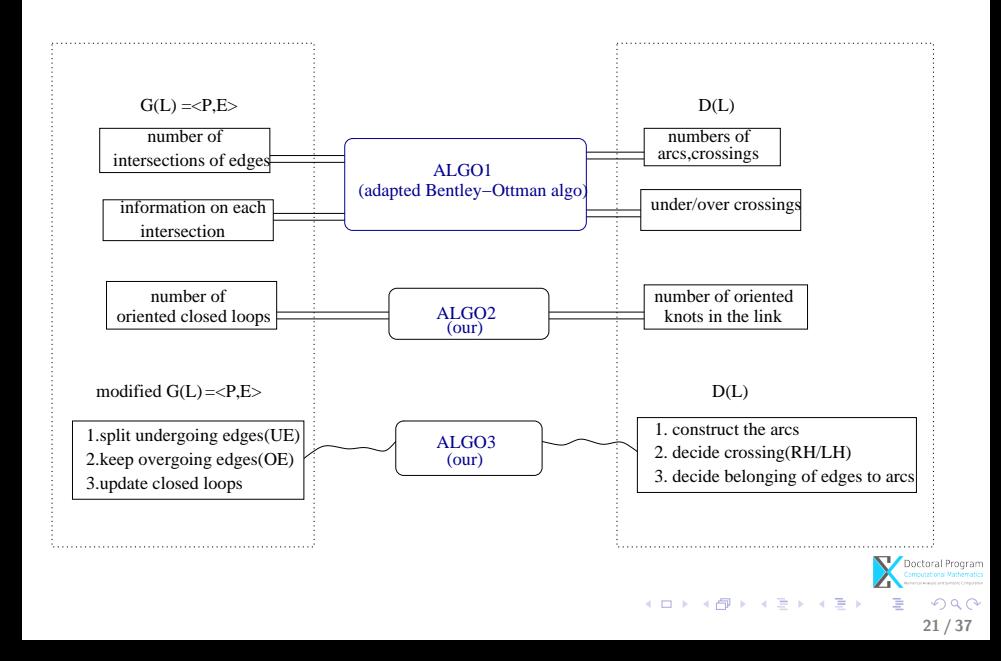

#### Algorithm 1 - Adapted version of Bentley-Ottman

• Input:  $S$  a set of "short" edges ordered from left to right and by  $(1)$ ,  $(2)$ ,  $(3)$ :

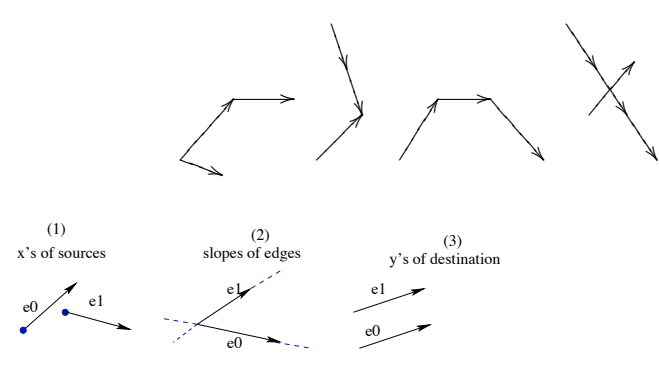

• Output:  $I$  - the set of all intersections among edges of  $S$  and

• for each  $p = e_i \cap e_j \in I$ , the "arranged" pair of edges  $(e_i, e_j)$ , i.e  $e_i$  is below  $e_j$  in  $\mathbb{R}^3$ 

22 / 37

 $QQ$ 

メロメ メ御き メミメ メミメ

#### Algorithm 1 - Adapted version of Bentley-Ottman

• For instance, on this graph:

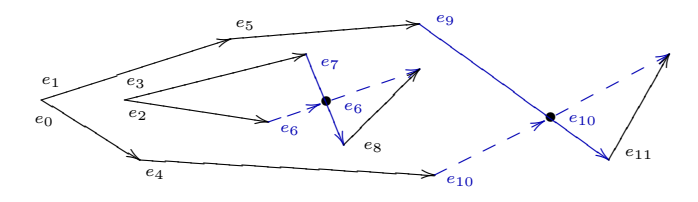

22 / 37

 $\Omega$ 

 $\mathcal{A} \cong \mathcal{B} \times \mathcal{A} \cong \mathcal{B}$ 

(□ ) ( ) + ()

- the adapted Bentley-Ottman algorithm produces the output:  $I = \{i_1 = (x_1, y_1), i_2 = (x_2, y_2)\}\$  $E_I = \{(e_6, e_7), (e_{10}, e_9)\}\;$  with
	- $e_6$  below  $e_7$  in  $\mathbb{R}^3$  and
	- $e_{10}$  below  $e_9$  in  $\mathbb{R}^3$

# Algorithm 2 - Constructing the loops

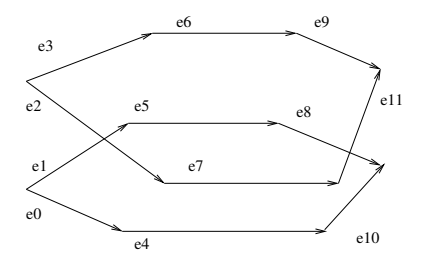

• E ordered by  $(1),(2),(3)$ 

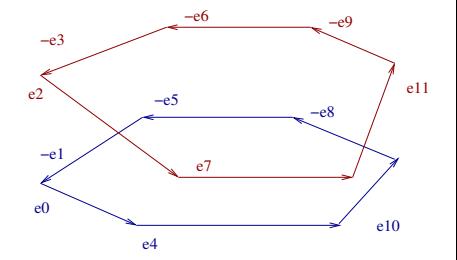

$$
L_0 = \{e_0, e_4, e_{10}, -e_8, -e_5, -e_1\}
$$
  

$$
L_1 = \{e_2, e_7, e_{11}, -e_9, -e_6, -e_3\}
$$

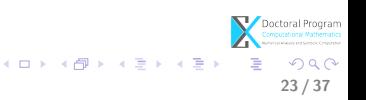

### Algorithm 3 - Constructing the arcs

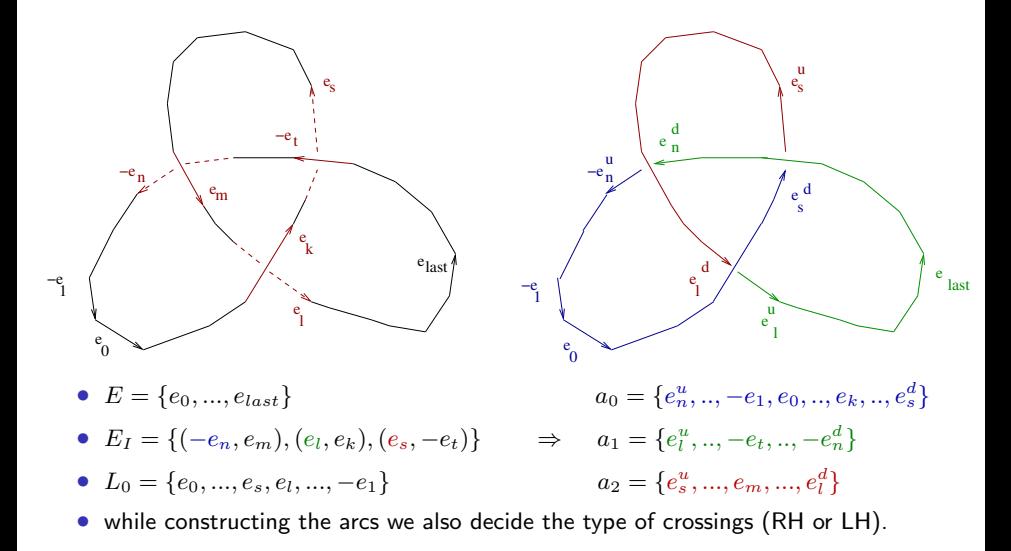

メロト メ都 トメ ヨ トメ ヨト  $QQ$ 24 / 37

#### **Next**

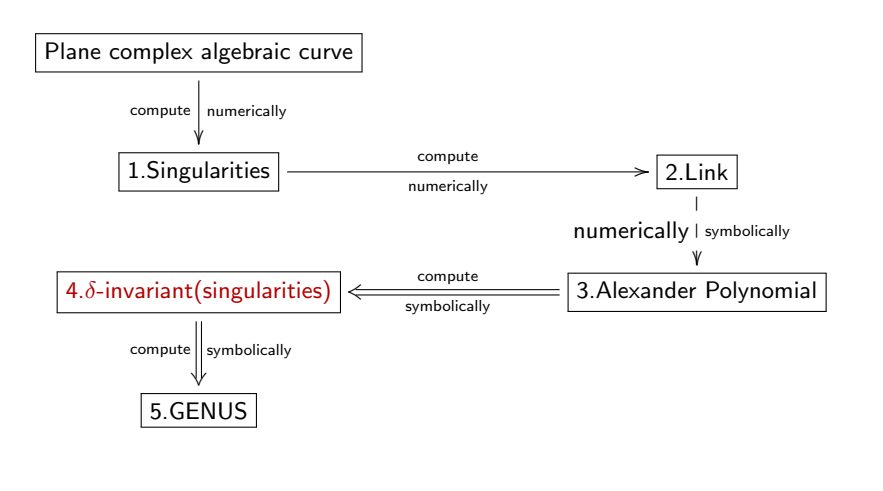

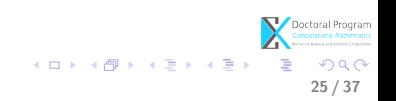

### Computing the  $\delta$ -invariant of the singularity

From the Alexander polynomial, we derive the formulae for the  $\delta$ -invariant: (based on Milnor's research)

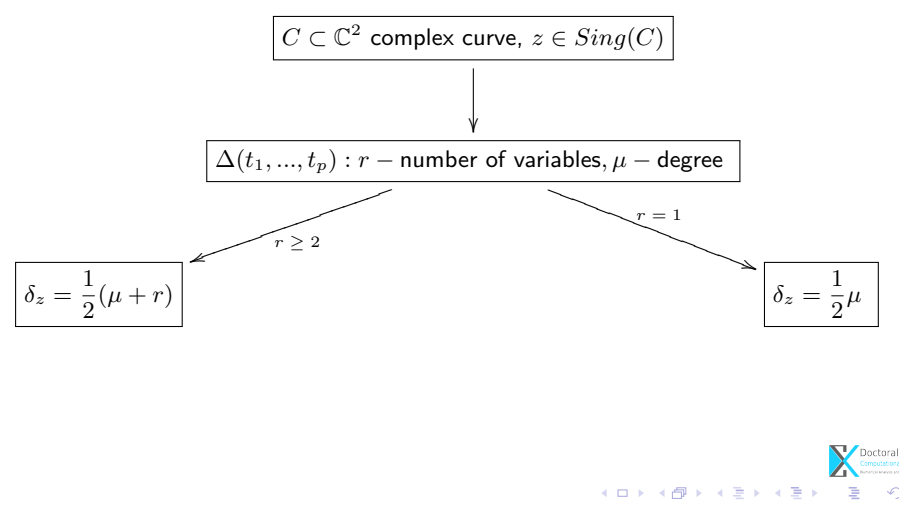

26 / 37

#### At present:

• We have a symbolic-numeric algorithm, i.e. an approximate algorithm, for GENus cOMputation of plane Complex algebraiC Curves using Knot theory implemented in the GENOM3CK library (originally QComplexInvariants ).

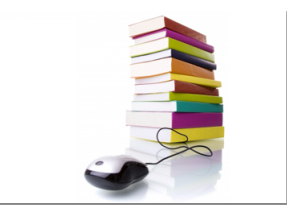

<span id="page-49-0"></span>27 / 37

**K ロ ト K 御 ト K 澄 ト K 差 ト** 

• The algorithm is based on combinatorial techniques from knot theory, that allow us to analyze the singularities of the input curve and to compute the invariants: topology of singularities (algebraic link), Alexander polynomial,  $\delta$ -invariant, genus. The algorithm depends on the parameter  $\epsilon \in \mathbb{R}_+^*$ .

At present:

• We have a symbolic-numeric algorithm, i.e. an approximate algorithm, for GENus cOMputation of plane Complex algebraiC Curves using Knot theory implemented in the GENOM3CK library (originally QComplexInvariantsPlugin ).

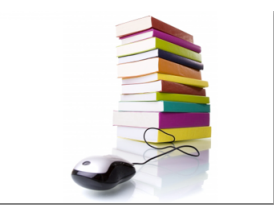

- Why Axel? (and the mmx libraries)
	- Axel is the only system to compute the topology of smooth implicitly defined curves in  $\mathbb{R}^3$  and information on the topology. Thus for our purpose, it offers a major advantage over other systems allowing us to implement the complete symbolic-numeric method for genus computation.

27 / 37

**K ロ メ イ 団 メ ス ミ メ ス ミ メ** 

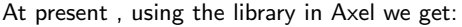

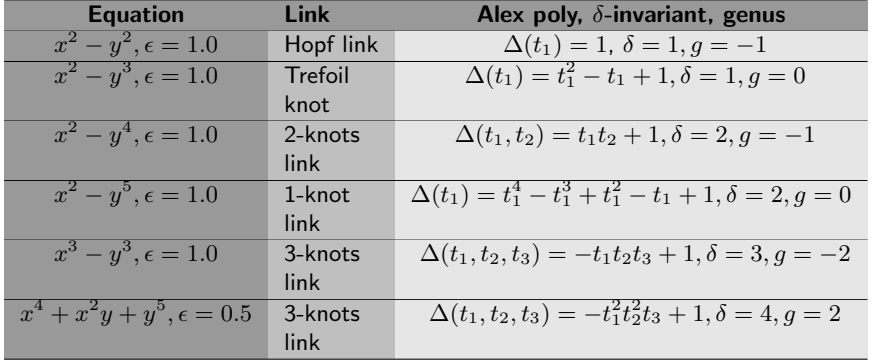

 $\bm{\nabla}$ Doctoral Program メロトメ 御 トメ 君 トメ 君 トッ 君  $-990$ 28 / 37

Next:

• For an arbitrary plane complex algebraic curve  $C$  defined by a polynomial with coefficients of limited accuracy, i.e  $F(x,y) = -x^3 - 1.875xy + y^2 - 0.0xy$ , we want to compute the approximate  $genus(C)$  using GENOM3CK. Important questions arise:

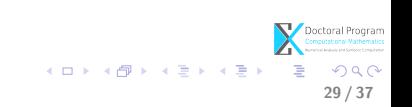

Next:

• For an arbitrary plane complex algebraic curve  $C$  defined by a polynomial with coefficients of limited accuracy, i.e  $F(x,y) = -x^3 - 1.875xy + y^2 - 0.0xy$ , we want to compute the approximate  $genus(C)$  using GENOM3CK. Important questions arise:

29 / 37

 $OQ$ 

イロト 不優 ト 不思 ト 不思 トー 理

- What does one mean by approximate genus?
- How does one control the error in numerical computation?

#### **1** [Motivation](#page-2-0)

2 [A library for solving the genus computation problem](#page-6-0) [Describing the problem](#page-6-0) [Solving the problem](#page-8-0) [Summary](#page-49-0)

<sup>3</sup> [Towards the numerical genus computation problem](#page-54-0) [Approximate algebraic computation](#page-55-0) [How can we use the library to handle numerical computation?](#page-61-0)

**4** [Conclusion and future work](#page-68-0)

<span id="page-54-0"></span>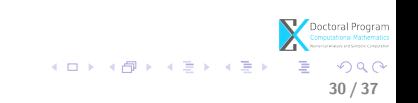

Objects of approximate algebraic computation $^1\!:\,$  polynomials with coefficients of limited accuracy, i.e.  $F(x,y) = F(x,y) = -x^3 - 1.875xy + y^2 - 0.0xy$ .

#### <span id="page-55-0"></span>Basic questions

What happens when using approximate computation? Why using approximate computation? is (one) of the aims of approximate computation?

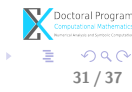

<sup>&</sup>lt;sup>1</sup>Thanks to the colleagues from the DK for their help[ful](#page-54-0) [dis](#page-56-0)[c](#page-54-0)[us](#page-55-0)[s](#page-55-0)[io](#page-59-0)[n](#page-54-0)s

Objects of approximate algebraic computation $^1\!:\,$  polynomials with coefficients of limited accuracy, i.e.  $F(x,y) = F(x,y) = -x^3 - 1.875xy + y^2 - 0.0xy$ .

> Basic questions What happens when using approximate computation? Why using approximate computation? What is (one) of the aims of approximate computation?

Tiny perturbations in data input produce huge error in solution (ill-posed problems). We get failure of classical algorithms: Euclidean algorithm, root polynomial computation, genus computation, etc.

Definition (Hadamard). A problem is well posed if: it has a solution, the solution is unique, and the solution depends continuously on data and parameters. Remark. If the solution of the problem depends in a discontinuous way on the data, then small errors can create large deviations, and the problem is called ill-posed.

<span id="page-56-0"></span><sup>1</sup>Thanks to the colleagues from the DK for their help[ful](#page-55-0) [dis](#page-57-0)[c](#page-54-0)[us](#page-55-0)[s](#page-55-0)[io](#page-59-0)[n](#page-54-0)s  $\Rightarrow$   $\Rightarrow$   $\Rightarrow$ 

Objects of approximate algebraic computation $^1\!:\,$  polynomials with coefficients of limited accuracy, i.e.  $F(x,y) = F(x,y) = -x^3 - 1.875xy + y^2 - 0.0xy$ .

> Basic questions What happens when using approximate computation? Why using approximate computation? is (one) of the aims of approximate computation?

There is no other choice since the input data are only approximately known!

<span id="page-57-0"></span>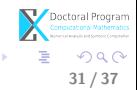

<sup>1</sup>Thanks to the colleagues from the DK for their help[ful](#page-56-0) [dis](#page-58-0)[c](#page-54-0)[us](#page-55-0)[s](#page-55-0)[io](#page-59-0)[n](#page-54-0)s

Objects of approximate algebraic computation $^1\!:\,$  polynomials with coefficients of limited accuracy, i.e.  $F(x,y) = F(x,y) = -x^3 - 1.875xy + y^2 - 0.0xy$ .

> Basic questions What happens when using approximate computation? Why using approximate computation? What is (one) of the aims of approximate computation?

To deal with ill-posed problems in numerical computation!

What should a numerical algorithm really do?

 $\Rightarrow$  Naive answer: Compute solutions.

 $\Rightarrow$  Z. Zeng, E. Kaltofen, H. Stetter: A numerical algorithm generates the exact solution of a nearby problem (related with regularization theory).

<span id="page-58-0"></span> $^1$ Thanks to the colleagues from the DK for their help[ful](#page-57-0) [dis](#page-59-0)[c](#page-54-0)[us](#page-55-0)[s](#page-55-0)[io](#page-59-0)[n](#page-54-0)s  $\rightarrow$   $\rightarrow$   $\rightarrow$ 

Genus computation - Approximate algebraic computation

#### Approximate algebraic computation to an ill-posed problem

• is based on W. Kahan's discovery: problems with certain solution structure form a "pejorative" manifold. The solution is lost when the problem leaves the manifold, but it is preserved when the problem stays on the manifold.

#### What is a manifold and its dimension?

 $\bullet$  A manifold  $M$  is a topological space that is locally euclidean to  $R^n$ ,  $n$  is the dimension of  $M$ . (any object that can be "charted" is a manifold.)

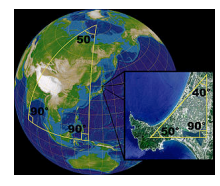

<span id="page-59-0"></span>32 / 37

Genus computation - Approximate algebraic computation

#### Approximate algebraic computation to an ill-posed problem

• We partition the data input of the problem into pejorative manifolds. For given input we need to determine the nearby pejorative manifold of the highest codimension (i.e the smallest nearby pejorative manifold).

32 / 37

 $\left\{ \begin{array}{ccc} 1 & 0 & 0 \\ 0 & 1 & 0 \end{array} \right.$ 

#### What does "nearby" means?

- "Nearby" depends on the input parameter  $\epsilon$ .
- It is not precise what "nearby" means.

We consider the exact algorithm for genus computation as the function:

$$
E: \mathbb{C}[x, y] \to \mathbb{Z}, F(x, y) \mapsto E(F(x, y)).
$$

We consider the approximate algorithm from GENOM3CK for genus computation as the function:

$$
A_{\epsilon}: \mathbb{C}[x,y] \times \mathbb{R}_+^* \to \mathbb{Z}, F(x,y) \mapsto A_{\epsilon}(F(x,y)).
$$

Remark: The output of  $A_{\epsilon}$ : the Alexander polynomial ( $\Delta$ ), the  $\delta$ -invariant ( $\delta$ ), and the genus  $(g)$ .

<span id="page-61-0"></span>33 / 37

Doctoral Program

**KORKORKERKER E DAG** 

Tests experiments performed with GENOM3CK indicate two important properties of  $A_{\epsilon}$ : **Convergency** 

- we consider  $F(x, y)$  with both exact and inexact coefficients; we compute  $A_{\epsilon}(F(x, y))$  for different values of the parameter  $\epsilon$ .
- for  $-x^3 xy + y^2$ , we know that the exact topology is the Hopf link;
- we notice that the approximate solution computed with  $A_{\epsilon}$  converges to the exact solution as  $\epsilon$  tends to  $0\colon \quad \forall \lim\limits_{F(x,y)\epsilon \to 0}A_\epsilon(F(x,y))=E(F(x,y)).$

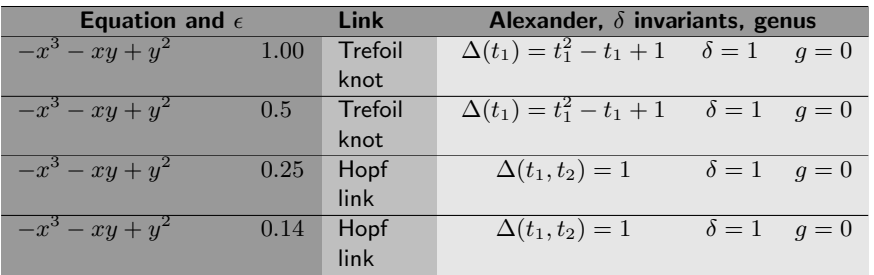

Doctoral Program<br>Computational Mathematics K ロ ▶ K @ ▶ K 할 ▶ K 할 ▶ ( 할 ) 900 33 / 37

Tests experiments performed with GENOM3CK indicate two properties of  $A_{\epsilon}$ : **Continuity** 

- we consider  $p(x, y)$  a polynomial with exact coefficients;
- for  $\delta \in \mathbb{R}$  we consider  $p_{\delta}(x, y)$  perturbations of p;
- perturbations of type I:  $p_{\delta}(x, y) = p(x, y) + \delta$ , where  $\delta \in \mathbb{R}^*$ .
- perturbations of type II:  $p_{\delta}(x, y) = p(x, y) + \delta q(x, y)$ , where  $\delta \in \mathbb{R}^*$ ,  $q(x, y) \in \mathbb{C}[x, y]$  is an arbitrary exact polynomial.
- we consider  $F(x, y) := p_{\sigma}(x, y)$ , and several values for  $\epsilon$ . For each  $\epsilon$ , we compute  $A_{\epsilon}(F(x, y))$  for different values of  $\delta$ .
- we observe that small changes on the input data produce small changes on the output solution:

$$
\forall \quad \exists \quad \text{such that} \quad \forall \quad \exists \quad \forall \quad G(x,y) \in I := (F(x,y) - \eta_1, F(x,y) + \eta_1)
$$
\n
$$
A_{\epsilon}(G(x,y)) \text{ is constant in } I.
$$

33 / 37

Doctoral Program

K ロ ▶ K @ ▶ K 할 ▶ K 할 ▶ ( 할 ) 900

Continuity (next) small changes in the input produce small changes in the output:

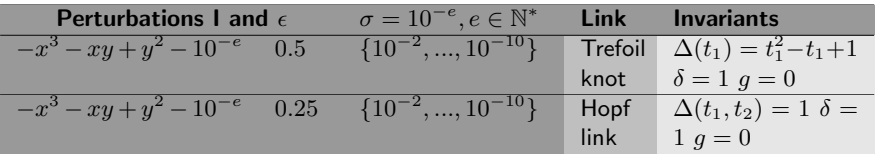

$$
p(x,y) = -x^3 - xy + y^2 q(x,y) = -x^3 - 2xy + y^2;
$$
  
\n
$$
F(x,y) := p_\delta(x,y) = p(x,y) + \delta q(x,y) = -(1+10^{-e})x^3 - (1+2 \cdot 10^{-e})xy + (1+10^{-e})y^2
$$
  
\n
$$
\delta = 0.1 : F(x,y) = -1.1x^3 - 1.2x^2 + 1.1y^2
$$
  
\n
$$
\delta = 0.01 : F(x,y) = -1.01x^3 - 1.02x^2 + 1.01y^2
$$
, etc.

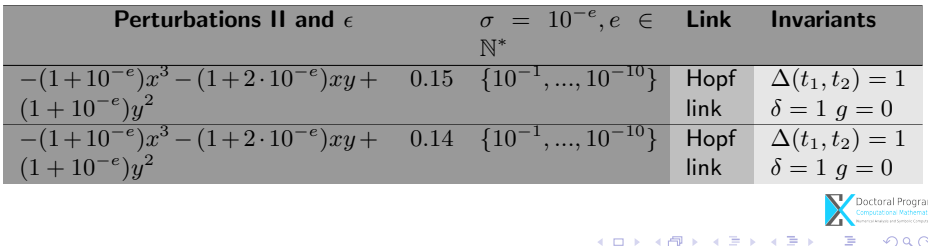

33 / 37

• For an arbitrary plane complex algebraic curve  $C$  defined by the polynomial  $F(x,y)=-x^3-1.875xy+y^2-0.0xy$  we compute  $genus(C)$  using the approximate algorithm  $A_{\epsilon}(x, y)$ .

34 / 37

- $A_{\epsilon}$  computes  $qenus(C) = 0$ . Since  $A_{\epsilon}$  is continuous and convergent:
	- There is no nearby polynomial with genus less than  $0$ ;
	- There is a nearby polynomial with genus exactly  $0$ ;
- What does nearby means?

- For an arbitrary plane complex algebraic curve  $C$  defined by the polynomial  $F(x,y)=-x^3-1.875xy+y^2-0.0xy$  we compute  $genus(C)$  using the approximate algorithm  $A_{\epsilon}(x, y)$ .
- $A_{\epsilon}$  computes  $genus(C) = 0$ . Since  $A_{\epsilon}$  is continuous and convergent:
	- There is no nearby polynomial with genus less than  $0$ ;  $\forall \forall \forall \forall \ F(x,y) \ G(x,y) - G(x,y) | < \epsilon_1 \Rightarrow E(G(x,y)) \leq A_{\epsilon_1}(F(x,y))$
	- There is a nearby polynomial with genus exactly  $0$ :

 $\forall \forall \ \exists \ F(x,y) \ H(x,y) - H(x,y) | < \epsilon_2 \Rightarrow E(H(x,y)) = A_{\epsilon_2}(F(x,y))$ 

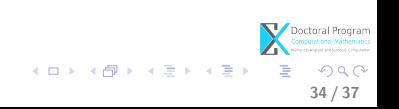

- For an arbitrary plane complex algebraic curve  $C$  defined by the polynomial  $F(x,y)=-x^3-1.875xy+y^2-0.0xy$  we compute  $genus(C)$  using the approximate algorithm  $A_{\epsilon}(x, y)$ .
- $A_{\epsilon}$  computes  $qenus(C) = 0$ . Since  $A_{\epsilon}$  is continuous and convergent:
	- There is no nearby polynomial with genus less than  $0$ ;  $\forall \forall \forall \forall \forall \left| F(x,y) - G(x,y) \right| < d_1(\epsilon) \Rightarrow E(G(x,y)) \leq A_{\epsilon}(F(x,y))$
	- There is a nearby polynomial with genus exactly  $0$ :

 $\forall \forall \ \exists \ F(x,y) \ H(x,y) - H(x,y) | < d_2(\epsilon) \Rightarrow E(H(x,y)) = A_{\epsilon}(F(x,y))$ 

34 / 37

Doctoral Program<br>Computational Mathematics

**KORK EX KEY A BY A GAA** 

- $d_1, d_2 : \mathbb{R}_+ \to \mathbb{R}_+$  continuous, bijective and increasing functions.
- the computed  $qenus(C)$  is in fact approximate  $qenus(C)$ , i.e. the lowest possible genus of a curve defined by a "nearby" polynomial

#### **1** [Motivation](#page-2-0)

2 [A library for solving the genus computation problem](#page-6-0) [Describing the problem](#page-6-0) [Solving the problem](#page-8-0) [Summary](#page-49-0)

**3** [Towards the numerical genus computation problem](#page-54-0) [Approximate algebraic computation](#page-55-0) [How can we use the library to handle numerical computation?](#page-61-0)

**4** [Conclusion and future work](#page-68-0)

<span id="page-68-0"></span>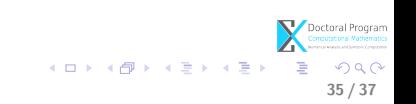

# Conclusion and future work

#### Achieved goals:

- complete automatization for the steps of the approximate algorithm (in GENOM3CK); invariants as algebraic link, Alexander polynomial, delta-invariant, genus, are computed;
- tests experiments show that the approximate algorithm has the continuity and convergency properties;

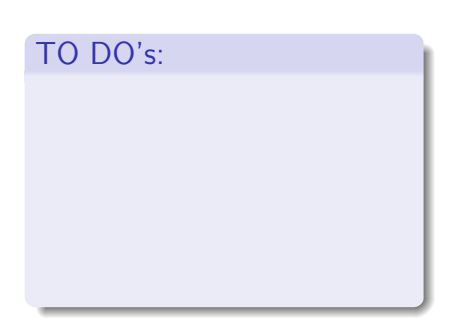

(□ ) ( ) + ()

**KERKER** 

36 / 37

 $\Omega$ 

# Conclusion and future work

#### Achieved goals:

- complete automatization for the steps of the approximate algorithm (in GENOM3CK); invariants as algebraic link, Alexander polynomial, delta-invariant, genus, are computed;
- tests experiments show that the approximate algorithm has the continuity and convergency properties;

#### TO DO's:

prove the properties of the approximate algorithm (i.e. continuity, convergency);

(□ ) ( ) + ()

- イラト イラト

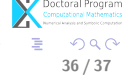

# Conclusion and future work

#### Achieved goals:

- complete automatization for the steps of the approximate algorithm (in GENOM3CK); invariants as algebraic link, Alexander polynomial, delta-invariant, genus, are computed;
- tests experiments show that the approximate algorithm has the continuity and convergency properties;
- the approximate algorithm computes discrete information from continuous data; it can be described using principles from regularization theory and approximate algebraic computation.

#### TO DO's:

• prove the properties of the approximate algorithm (i.e. continuity, convergency);

( ロ ) ( 何 ) ( ヨ ) ( ヨ )

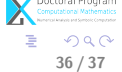
## Conclusion and future work

## Achieved goals:

- complete automatization for the steps of the approximate algorithm (in GENOM3CK); invariants as algebraic link, Alexander polynomial, delta-invariant, genus, are computed;
- tests experiments show that the approximate algorithm has the continuity and convergency properties;
- the approximate algorithm computes discrete information from continuous data; it can be described using principles from regularization theory and approximate algebraic computation.

## TO DO's:

- prove the properties of the approximate algorithm (i.e. continuity, convergency);
- make precise the meaning of the computed approximate output with the approximate algorithm.

 $\left\{ \begin{array}{ccc} 1 & 0 & 0 \\ 0 & 1 & 0 \end{array} \right\}$  ,  $\left\{ \begin{array}{ccc} 0 & 0 & 0 \\ 0 & 0 & 0 \end{array} \right\}$  ,  $\left\{ \begin{array}{ccc} 0 & 0 & 0 \\ 0 & 0 & 0 \end{array} \right\}$ 

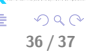

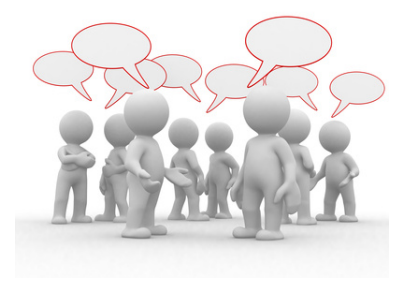

Thank you for your attention. Questions?

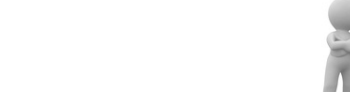